Документ подписан прос<u>той электронной подписью</u><br>Информация о владовосхдарственное аккредитованное не<mark>коммерческое частное образовательное</mark> **учреждение высшего образования «Академия маркетинга и социально-информационных технологий – ИМСИТ» (г. Краснодар)** 4237c7ccb9b9e111bbaf1f4fcda9201d015c4dbaa12**\$#AH7\QX\BQAkaдемия ИМСИТ)** Информация о владельце: ФИО: Агабекян Раиса Левоновна Должность: ректор Дата подписания: 31.05.2024 14:01:40 Уникальный программный ключ:

### УТВЕРЖДАЮ

Проректор по учебной работе, доцент

\_\_\_\_\_\_\_\_\_\_\_\_\_\_Н.И. Севрюгина

20.11.2023

## **Б1.В.ДЭ.02.02**

# рабочая программа дисциплины (модуля) **Экспертные системы (продвинутый уровень)**

Закреплена за кафедрой **Кафедра математики и вычислительной техники**

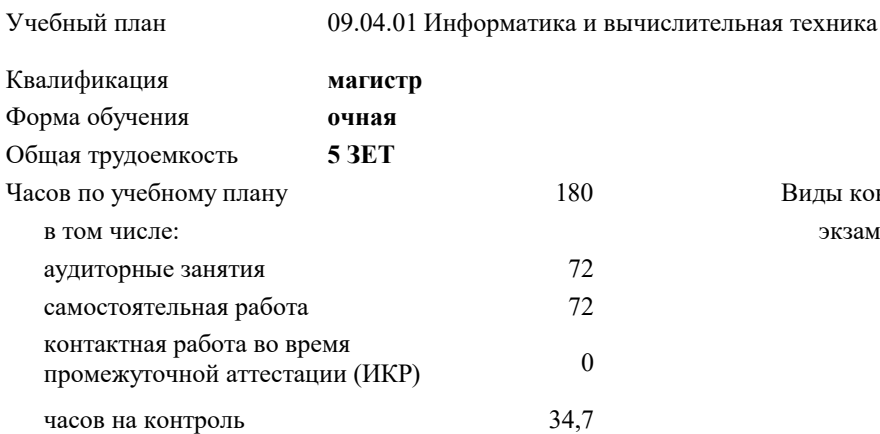

### **Распределение часов дисциплины по семестрам**

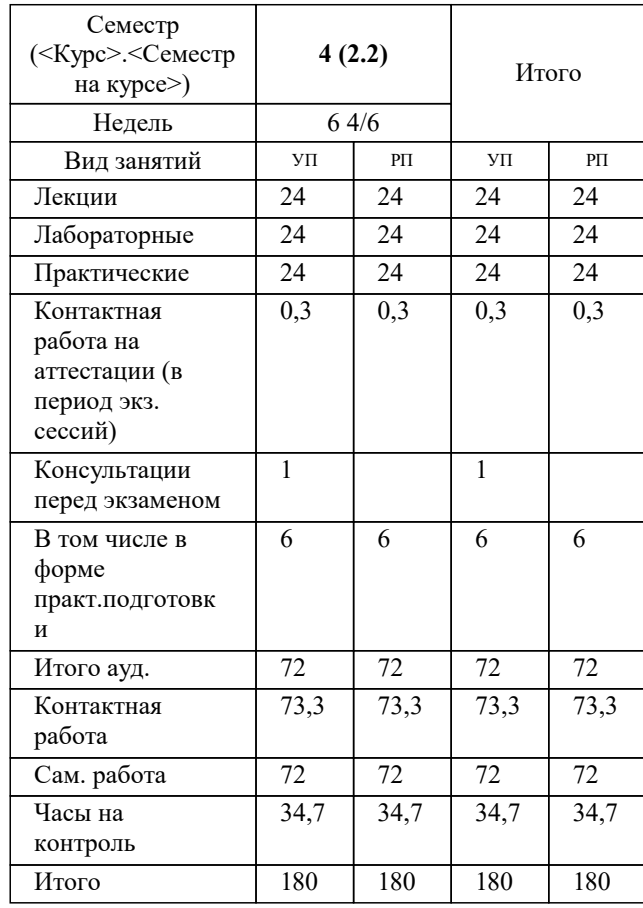

экзамены 4 Виды контроля в семестрах:

### Программу составил(и): *д.т.н., профессор, Саакян Р.Р.*

Рецензент(ы):

*д.т.н., профессор кафедры информационных систем и программирования КубГТУ, Видовский Л.А.;директор АО «ЮГ-СИСТЕМА ПЛЮС», Глебов О.В.*

**Экспертные системы (продвинутый уровень)** Рабочая программа дисциплины

разработана в соответствии с ФГОС ВО:

Федеральный государственный образовательный стандарт высшего образования - магистратура по направлению подготовки 09.04.01 Информатика и вычислительная техника (приказ Минобрнауки России от 19.09.2017 г. № 918)

09.04.01 Информатика и вычислительная техника составлена на основании учебного плана: утвержденного учёным советом вуза от 20.11.2023 протокол № 3.

**Кафедра математики и вычислительной техники** Рабочая программа одобрена на заседании кафедры

Протокол от 11.12.2023 г. № 5

Зав. кафедрой Исикова Наталья Павловна

Согласовано с представителями работодателей на заседании НМС, протокол № 3 от 20.11.2023.

Председатель НМС проф. Павелко Н.Н.

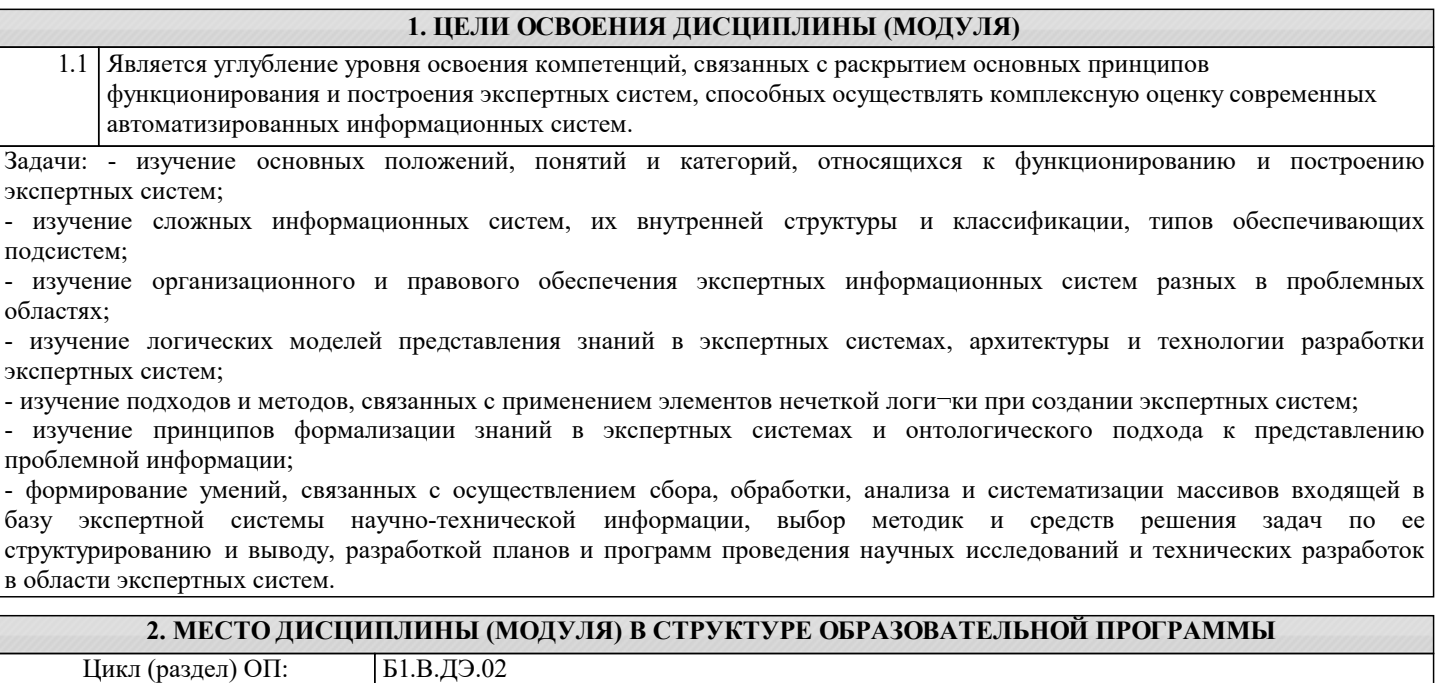

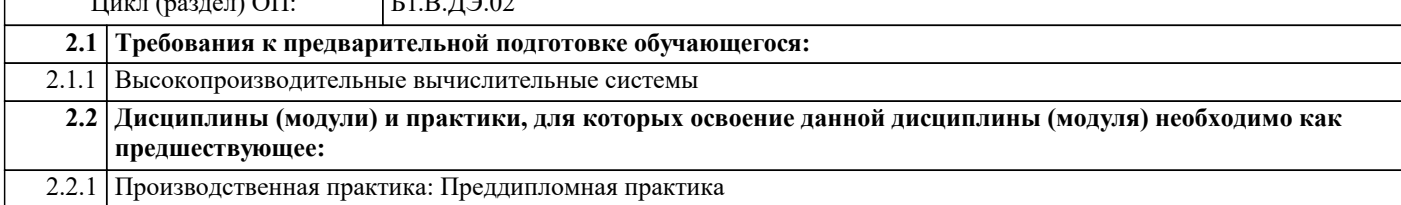

### **3. ФОРМИРУЕМЫЕ КОМПЕТЕНЦИИ, ИНДИКАТОРЫ ИХ ДОСТИЖЕНИЯ и планируемые результаты обучения**

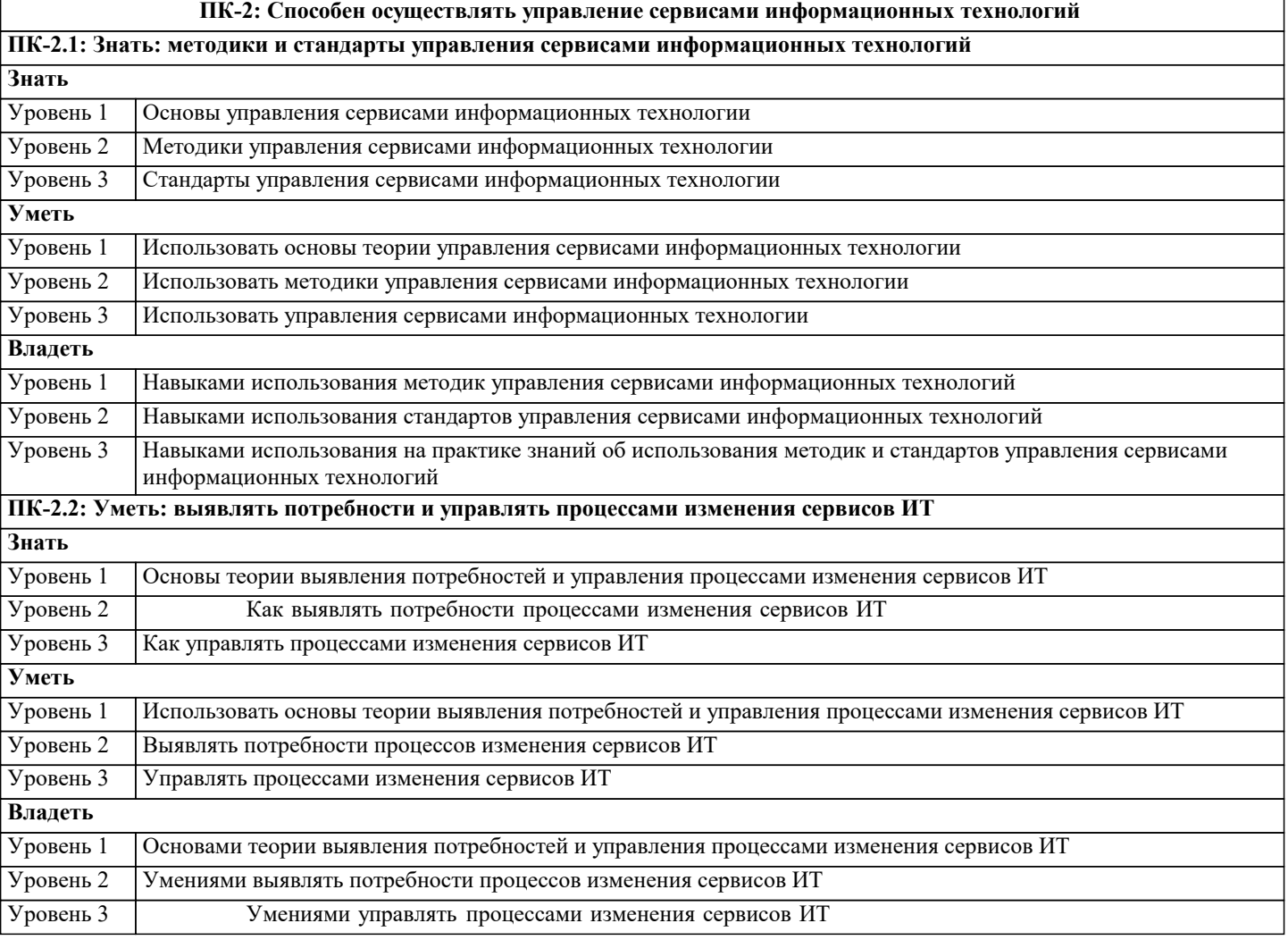

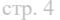

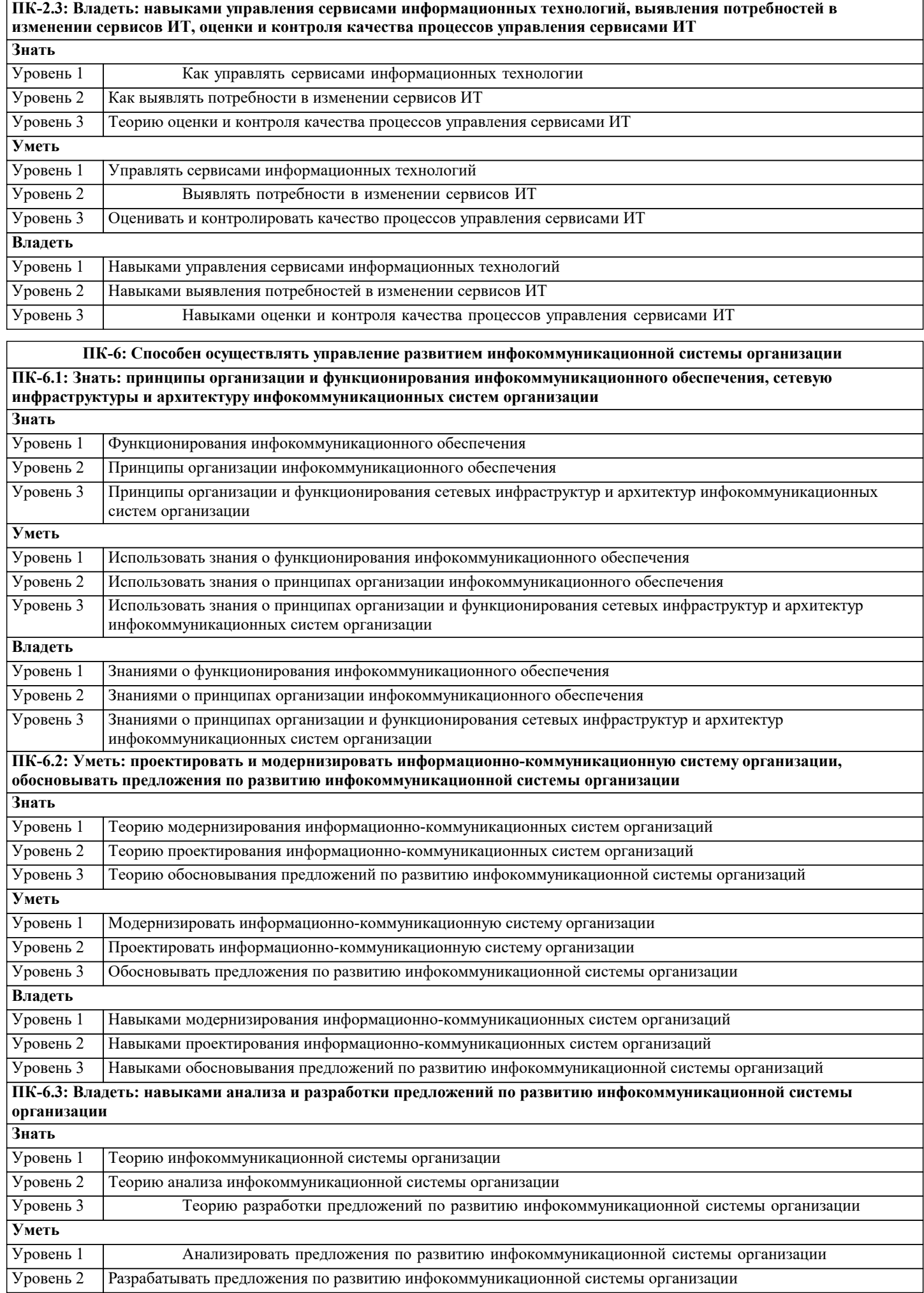

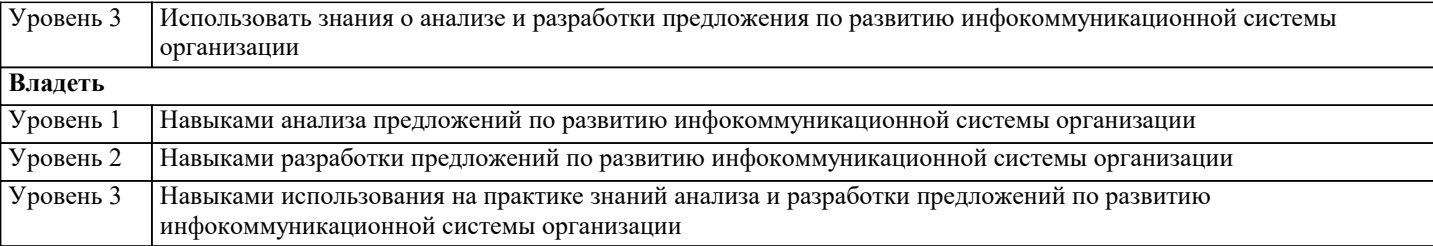

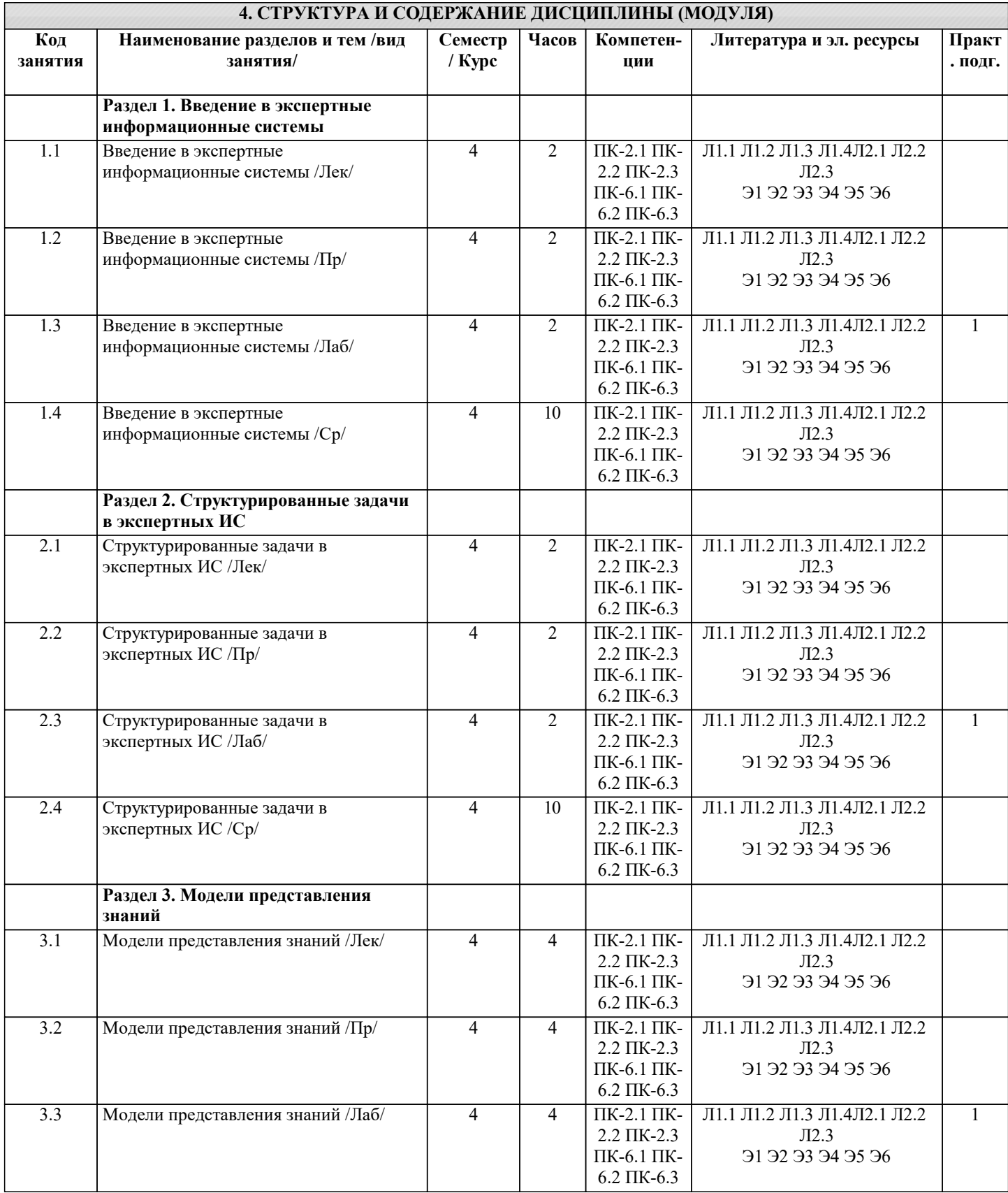

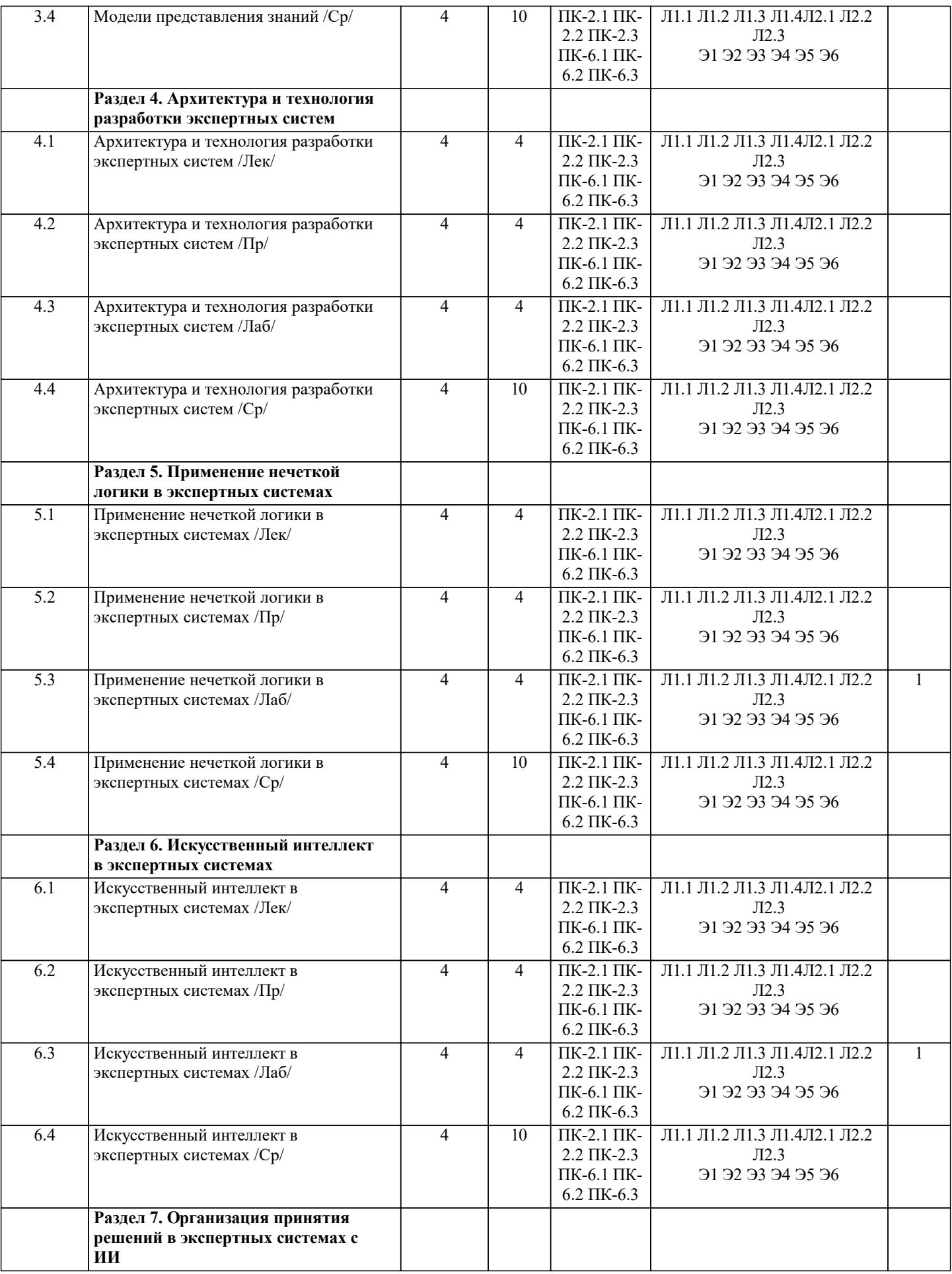

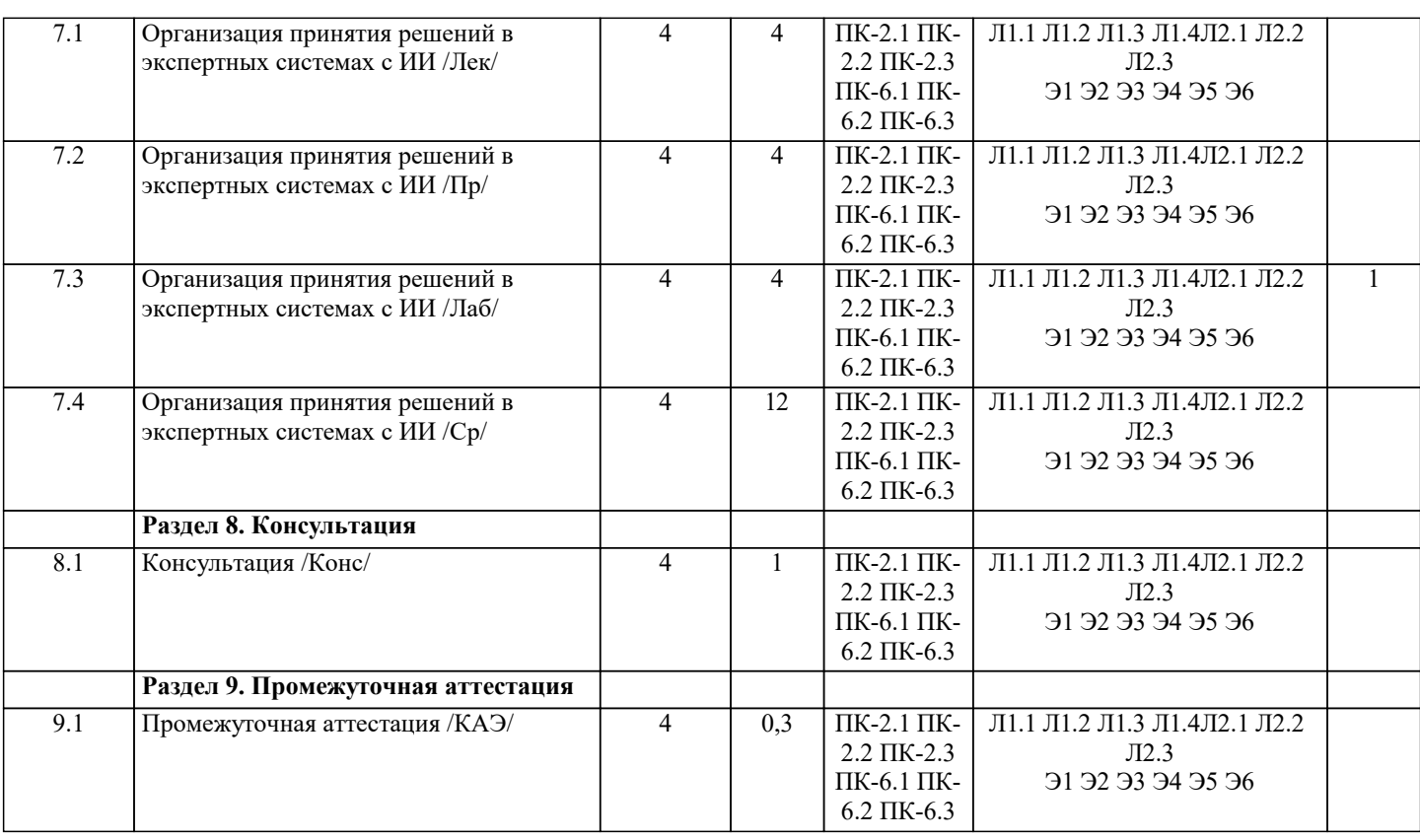

### 5. ОЦЕНОЧНЫЕ МАТЕРИАЛЫ

#### 5.1. Контрольные вопросы и задания Понятие экспертной информационной системы (ЭИС)  $\overline{1}$ . 2. Структура и классификация ЭИС. Типы обеспечивающих подсистем  $\overline{3}$ . Информационное обеспечение. Техническое обеспечение  $\overline{4}$ . Математическое и программное обеспечение 5. Организационное обеспечение. Правовое обеспечение 6. Классификация ЭИС по признаку структурированности задач 7. Типы ЭИС, используемые для решения частично-структурированных задач 8. Классификация ИС по функциональному признаку и уровням управления  $\overline{Q}$ Классификация ЭИС по степени автоматизации, по характеру использования информации, по сфере применения  $10.$ Логическая модель представления знаний и правила вывода Продукционная модель представления знаний и правила их обработки  $11.$  $12<sup>12</sup>$ Выводы, основанные на продукционных правилах. Представление знаний в виде семантической сети  $13.$ Модель доски объявлений. Модель представления знаний в виде сценария 14. Общее описание архитектуры экспертных систем. База знаний, правила, машина вывода, интерфейс теля, средства работы с файлами пользова Технология разработки экспертных систем 15. Логическое программирование и экспертные системы 16. 17. Языки искусственного интеллекта 18. Понятие о нечетких множествах и их связь с теорией построения экспертных систем 19. Коэффициенты уверенности. Взвешивание свидетельств. Отношение правдоподобия гипотез 20. Функция принадлежности элемента подмножеству. Операции над нечеткими множествами  $21.$ Дефаззификация нечеткого множества. Нечеткие правила вывода в экспертных системах Экспертные системы и их особенности. Основные типы задач, решаемых с помощью экспертных систем  $22.$  $23.$ Особенности разработки экспертных систем. Виды экспертных систем  $24.$ Представление знаний в системах искусственного интеллекта. Таксономическая классификационная схема  $25.$ Организация принятия решений в экспертных системах  $26.$ Организация логического вывода в экспертных системах. Правила. Поиск решений 27. Управляющая структура. Технология принятия решений в системах с базами знаний 28. Методы поиска, реализованные в экспертных системах. Использование процедур 29. Представление неопределённости в информационных приложениях с базами знаний 5.2. Темы письменных работ Понятие экспертной информационной системы (ЭИС) 1.  $\overline{2}$ . Структура и классификация ЭИС. Типы обеспечивающих подсистем  $\overline{3}$ . Информационное обеспечение. Техническое обеспечение

 $\overline{4}$ . Математическое и программное обеспечение

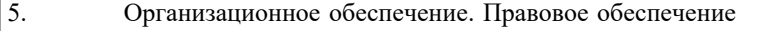

6. Классификация ЭИС по признаку структурированности задач

- 7. Типы ЭИС, используемые для решения частично-структурированных задач
- 8. Классификация ИС по функциональному признаку и уровням управления
- 9. Классификация ЭИС по степени автоматизации, по характеру использования информации, по сфере применения 10. Логическая модель представления знаний и правила вывода
- Продукционная модель представления знаний и правила их обработки 11
- $12.$ Выводы, основанные на продукционных правилах. Представление знаний в виде семантической сети
- $13.$ Модель доски объявлений. Модель представления знаний в виде сценария

```
14.Общее описание архитектуры экспертных систем. База знаний, правила, машина вывода, интерфейс
пользователя, средства работы с файлами
```
- $15$ Технология разработки экспертных систем
- 16. Логическое программирование и экспертные системы
- 17. Языки искусственного интеллекта
- 18. Понятие о нечетких множествах и их связь с теорией построения экспертных систем
- 19. Коэффициенты уверенности. Взвешивание свидетельств. Отношение правдоподобия гипотез
- 20. Функция принадлежности элемента подмножеству. Операции над нечеткими множествами
- $21.$ Дефаззификация нечеткого множества. Нечеткие правила вывода в экспертных системах
- 22. Экспертные системы и их особенности. Основные типы задач, решаемых с помощью экспертных систем
- 23. Особенности разработки экспертных систем. Виды экспертных систем

1 Какой язык программирования можно отнести к языкам инженерии знаний?

- 24. Представление знаний в системах искусственного интеллекта. Таксономическая классификационная схема
- 25. Организация принятия решений в экспертных системах
- 26. Организация логического вывода в экспертных системах. Правила. Поиск решений
- 27. Управляющая структура. Технология принятия решений в системах с базами знаний
- 28. Методы поиска, реализованные в экспертных системах. Использование процедур
- 29. Представление неопределённости в информационных приложениях с базами знаний

### 5.3. Фонд оценочных средств

Варианты ответов: 1 C  $2C++$ 3 Pascal 4 Prolog 5 Java 2 Какой метод представления знаний реализован в языке программирования Prolog? Варианты ответов: 1 Фреймы 2 Семантические сети 3 Логика предикатов 1-го порядка 4 Логика предикатов 2-го порядка 5 Молальная логика 3 К какому классу методов представления знаний можно отнести правила продукции? Варианты ответов: 1 Логические метолы 2 Эвристические метолы 3 И то и другое 4 Какой метод представления знаний наиболее подходит для представления следующего знания, выраженного на естественном языке "робот находится недалеко от контейнера с деталями"? Варианты ответов: 1 Семантческие сети 2 Фреймы 3 Пространственная логика 4 Временная логика 5 Логика предикатов 1-го порядка 5 Какой фрагмент семантической сети более верно представляет знание на ЕЯ "Иванов - студент НГТУ"? Варианты ответов: 11  $22$ 6 Какой из перечисленных методов обработки знаний не является методом решения задач в экспертных системах? Варианты ответов:

```
1 Дедуктивный обратный логический вывод
 2 Дедуктивный прямой логический вывод
 3 Индуктивный логический вывод
7 По какой формуле вычисляется в нечеткой логике функция принадлежности
 конъюнкции двух нечетких переменных Х и Ү?
 1. P(X \& Y) = max (P(X), P(Y))2. P(X&Y) = min(P(X), P(Y))Варианты ответов:
 112.28 Какой метод представления знаний лежит в основе языка программирования
 Prolog?
Варианты ответов:
 1 Семантические сети
 2 Логика предикатов 1-го порядка
 3 Модальная логика
 4 Правила-продукции
 5 Логика предикатов высших порядков
9 Какое высказывание может представлять предикат языка Prolog
parent("Иванов И. И.", "Сидоров А.С.")?
Варианты ответов:
 1 "Иванов И.И. и Сидоров А.С - родственники".
 2 "Иванов И.И. является родителем Сидорова А.С."
 3 "Иванов И.И. является отцом Сидорова А.С."
10 Какой вид знаний отсутствует в явном виде в семантической сети?
Варианты ответов:
 1 Декларативные
 2 Процедурные
11 Какие диапозоны значений могут использоваться для коэффициента досто-
 верности правила-продукции в какой-либо экспертной системе?
Варианты ответов:
 1 От 0 до 1
 2 От -1 до 1
 3 От 0 до 100
 4 От 1 до 2
 5 От "минус бесконечности" до "плюс бесконечности"
12 Какое из ниже перечисленных правил может привести к решению задачи в
   системе ESWin при задании цели "Метод представления знаний"?
   1. RULE 1
ЕQ(Задача. Область применения; Медицина) И ЕQ(Задача. Задача; Диагностика)
    DO
ЕQ(Метод представления знаний; Правила-продукции с представлением
   нечетких знаний) 70
    ENDR
   2. RULE 2
ЕQ(Задача.Область применения; Управление финансами) И
EQ(Задача.Задача; Анализ данных)
    D<sub>O</sub>ЕQ(Метод; Регрессионный анализ) 90
    ENDR
  Варианты ответов:
   \hat{11}2213 Какой метод логического вывода лучше использовать для генерирования гипотез?
Варианты ответов:
 1 Прямой
 2 Обратный
14 Если при решении задачи экспертной системой требуется много фактов, не
 известных заранее, а получаемых в процессе диалога с пользователем, какой
```
метод логического вывода лучше использовать?

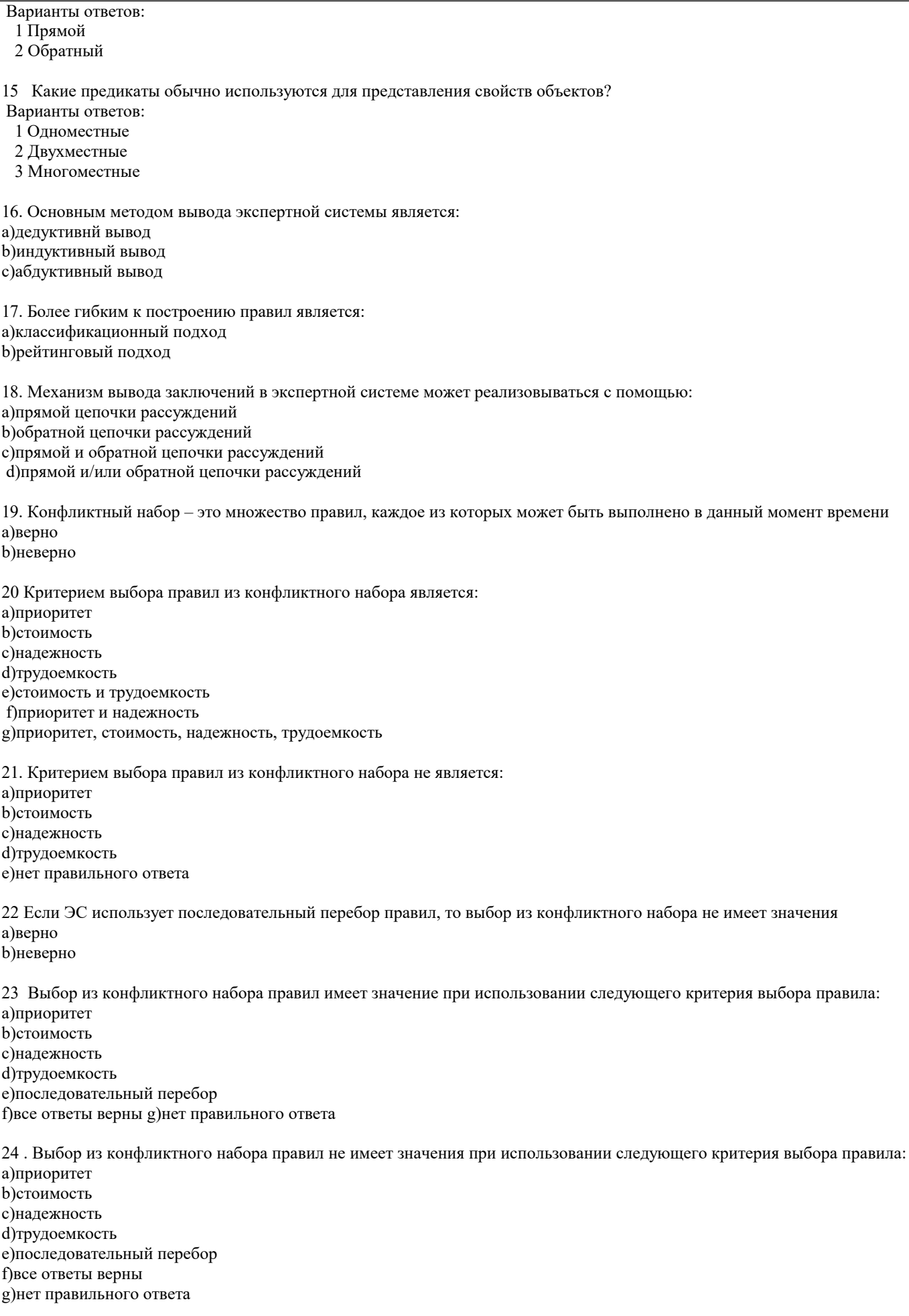

25 Выбор из конфликтного набора правил имеет значение в случае, если ЭС использует последовательный перебор а)верно

**b**)неверно

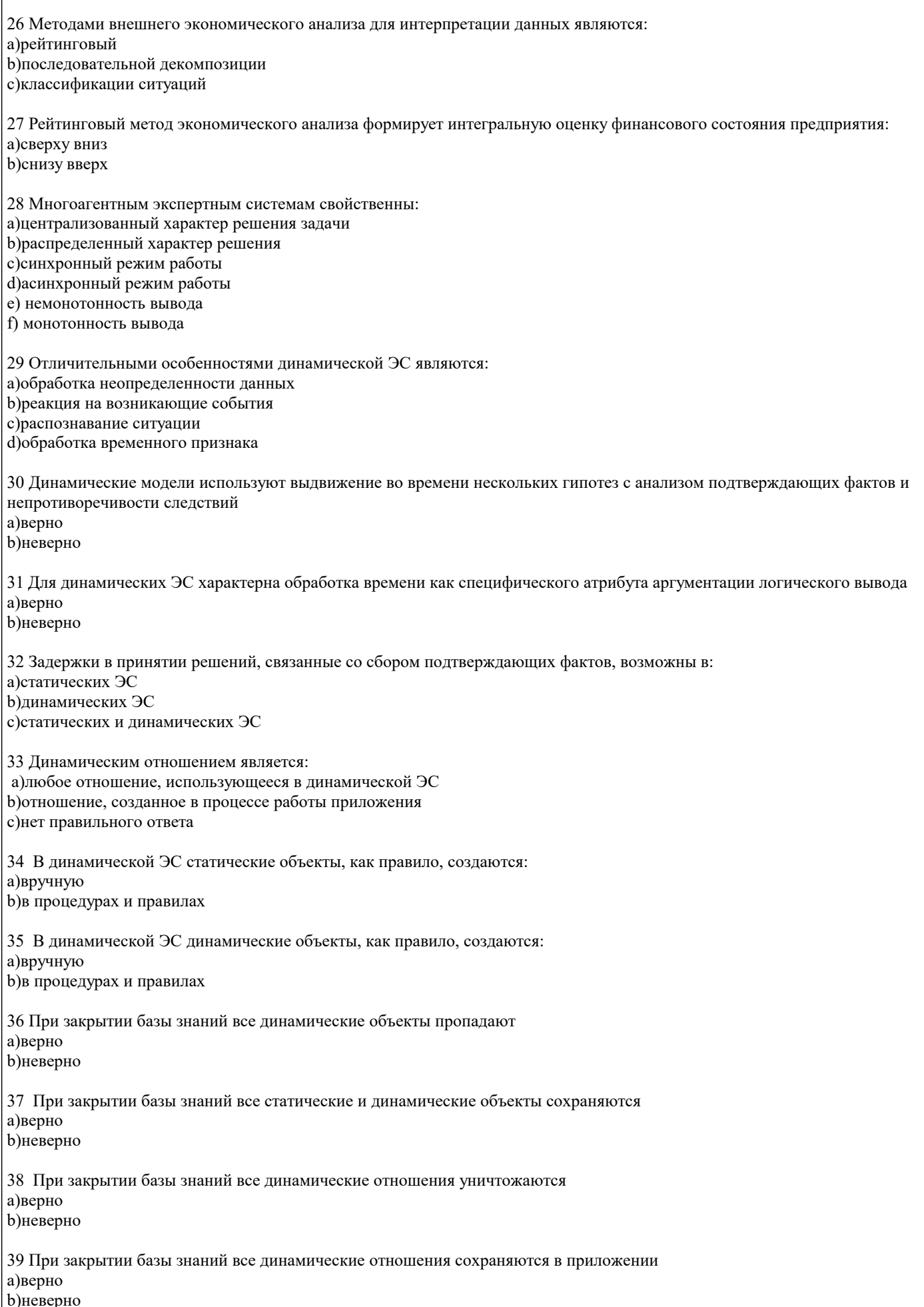

40 Применение технологии «доски объявлений» характерно для: а)статических ЭС **b)**динамических ЭС с)статических и динамических ЭС 41 Поведенческая модель необходима для построения: а)статических ЭС **b)**динамических ЭС 42 Планировщик требуется для: а)статистических ЭС **b)**динамических ЭС 43 Для динамической ЭС характерны следующие особенности методов вывода: а) монотонность **b**) немонотонность с)синхронность d) асинхронность 44 Для динамической ЭС наиболее предпочтительно применение следующих методов представления знаний: а)логика предикатов **b)**объектно-ориентированная модель с)семантическая сеть d) «доска объявлений» 45 Правило «Всякий раз, как...» характерно для: а)статической ЭС **b)**динамической ЭС с)оба ответа верны 46 Событие отражает: а)состояние объектов b) факт завершения операции с)изменение внешней среды d) свойства объектов е)изменение исходных данных 47 Обработка событий осуществляется с помощью: а)ассоциаций **b**) методов с)правил 48 Множество программных средств и экспертов для совместного решения задач, функционирующих в единой распределенной вычислительной среде, - это: а)система управления знаниями b) экспертная система с) многоагентная система d)информационно-поисковая система 49 В состав многоагентной системы входят: а)база данных b)CASE-технология с)онтология d) телекоммуникационные средства e)RAD-технология 50 В многоагентной системе для решения задач возможно использование: а) ресурсов всех агентов **b**) только локальных ресурсов с) ресурсов рабочей станции d) ресурсов операционной системы 51 В многоагентной системе для решения задач возможно использование ресурсов всех агентов: а)верно **b**)неверно 52 В многоагентной системе для решения задач возможно использование только локальных ресурсов: а)верно

#### **b**)неверно

53 В многоагентной системе для решения задач возможно использование только ресурсов рабочей станции: а)верно **b**)неверно 54 В многоагентной системе для решения задач возможно использование только ресурсов операционной системы: а)верно **b**)неверно 55 Главным свойством реактивных агентов является: а)сбор и анализ данных о внешней среде b) реакция на изменение внешней среды с) быстрое принятие решений d) обработка видеоинформации е)анализ ситуации 56 Главным свойством когнитивных агентов является: а) реакция на изменение внешней среды b)анализ ситуации и принятие решения с) восприятие видеоинформации d)сбор и анализ данных о внешней среде 57 Объединение факторов уверенности в посылках правил осуществляется чаще всего по формулам: а)минимума **b**) максимсума с)произведения d)суммы 58 Обработка неопределенностей знаний основана на использовании: а) условных вероятностей **b**)нечеткой логики с)предикатов 59 В качестве факторов определенности могут выступать: а) коэффициенты уверенности нечеткой логики b) условные вероятности байесовского подхода с) коэффициенты уверенности нечеткой логики и условные вероятности байесовского подхода 60 Подход на основе нечеткой логики использует: а) условные вероятности **b**) коэффициенты уверенности с) условные вероятности и коэффициенты уверенности 61 Коэффициенты уверенности в общем виде задаются функцией принадлежности значений нечеткому множеству а)верно **b**)неверно 62 Коэффициенты уверенности применения правил определяются: а)экспертом **b)инженером** по знаниям с)программистом d)пользователем 63 Пользователь залает: а)оценку коэффициентов уверенности исходных данных конкретной ситуации b) коэффициенты уверенности применения правил с)оценку коэффициентов уверенности исходных данных и коэффициентов уверенности применения правил 64 Инженер по знаниям определяет: а)оценку коэффициентов уверенности исходных данных конкретной ситуации b) коэффициенты уверенности применения правил с)оценку коэффициентов уверенности исходных данных и коэффициентов уверенности применения правил 65 Самообучающаяся ИИС, позволяющая извлекать знания из баз данных и создавать специально организованные базы знаний. - это: а)экспертная система b)система интеллектуального анализа данных

### с) система с интеллектуальным интерфейсом

66 Самообучающаяся ИИС, хранящая в качестве единиц знаний примеры решений и позволяющая по запросу подбирать и адаптировать наиболее похожие случаи, - это: а)информационное хранилище b)система, основанная на прецедентах с)адаптивная ИС d)нейронная сеть

67 Самообучающаяся ИИС, которая на основе обучения по примерам реальной практики строит деревья решений, называется:

а)системой, основанной на прецедентах b)системой с индуктивным выводом с)нейронной сетью

68 Самообучающаяся ИИС, которая на основе обучения на примерах реальной практики строит сеть передаточных функций, называется: а)системой с индуктивным выводом **b**)нейронной сетью с) системой, основанной на прецедентах

69 В основе самообучающихся систем лежат методы автоматической классификации примеров ситуаций реальной практики а)верно

**b**)неверно

### 5.4. Перечень вилов оценочных средств

Задания со свободно конструируемым ответом (СКО) предполагает составление развернутого ответа на теоретический вопрос. Задание с выбором одного варианта ответа (ОВ, в задании данного типа предлагается несколько вариантов ответа, среди которых один верный. Задания со свободно конструируемым ответом (СКО) предполагает составление развернутого ответа, включающего полное решение задачи с пояснениями.

### 6. УЧЕБНО-МЕТОДИЧЕСКОЕ И ИНФОРМАЦИОННОЕ ОБЕСПЕЧЕНИЕ ДИСЦИПЛИНЫ (МОДУЛЯ)

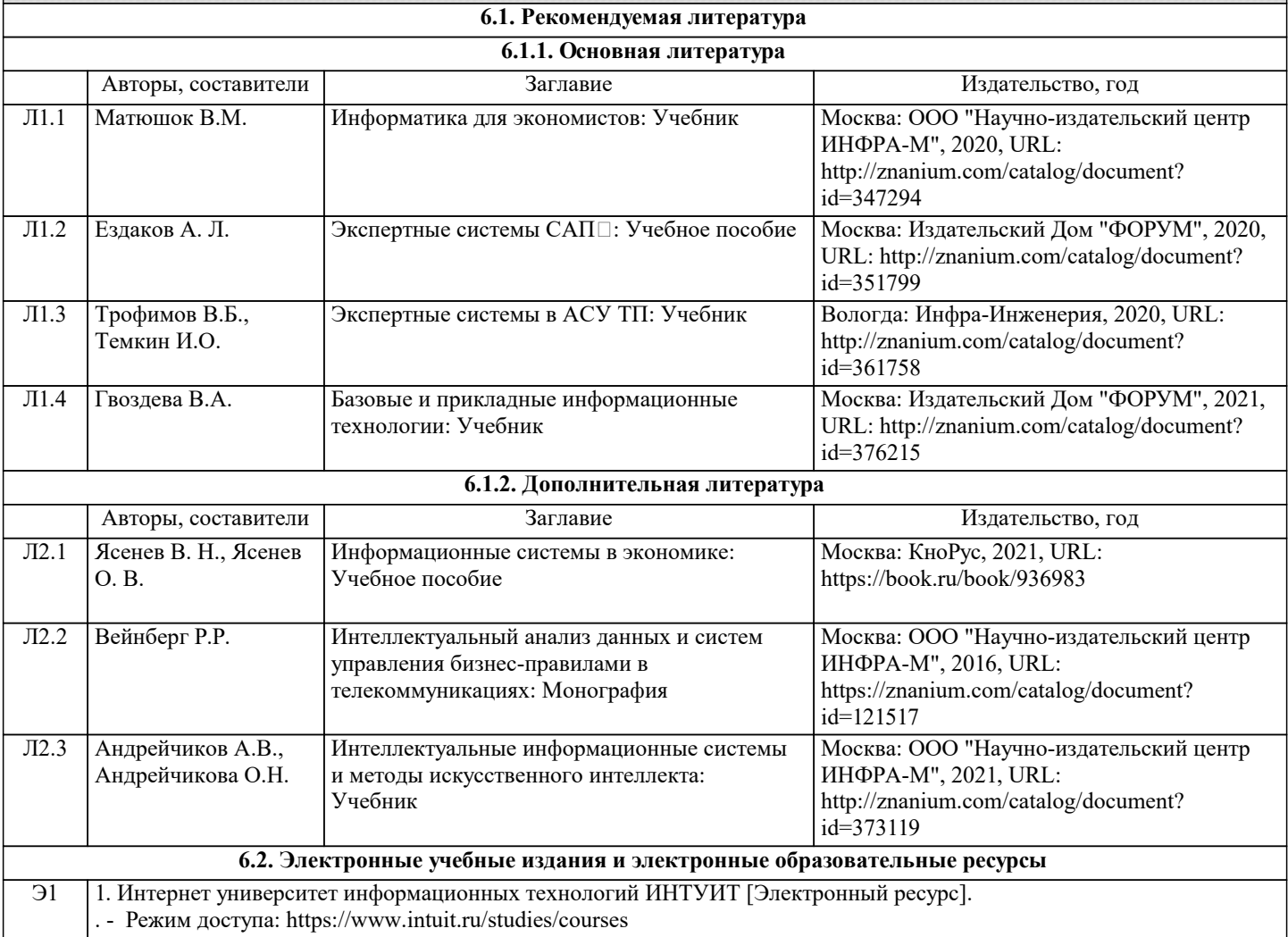

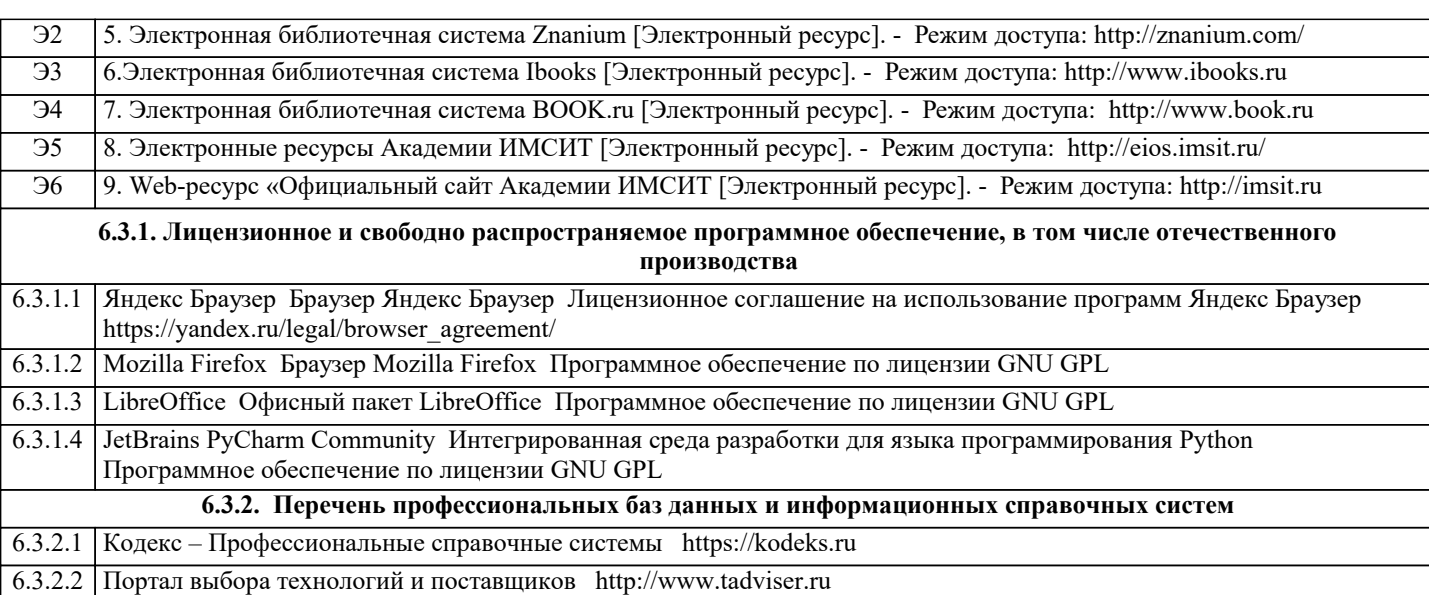

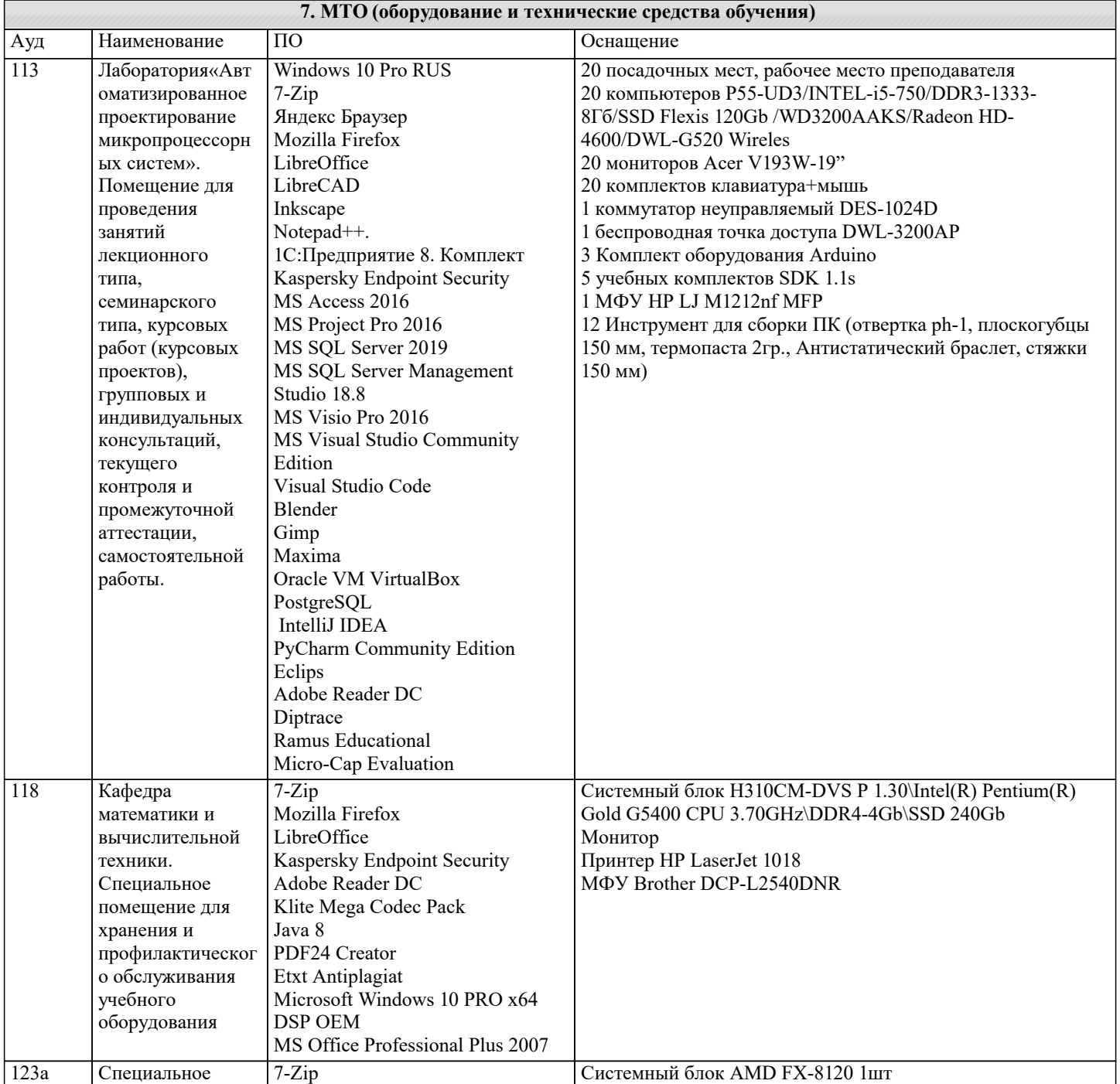

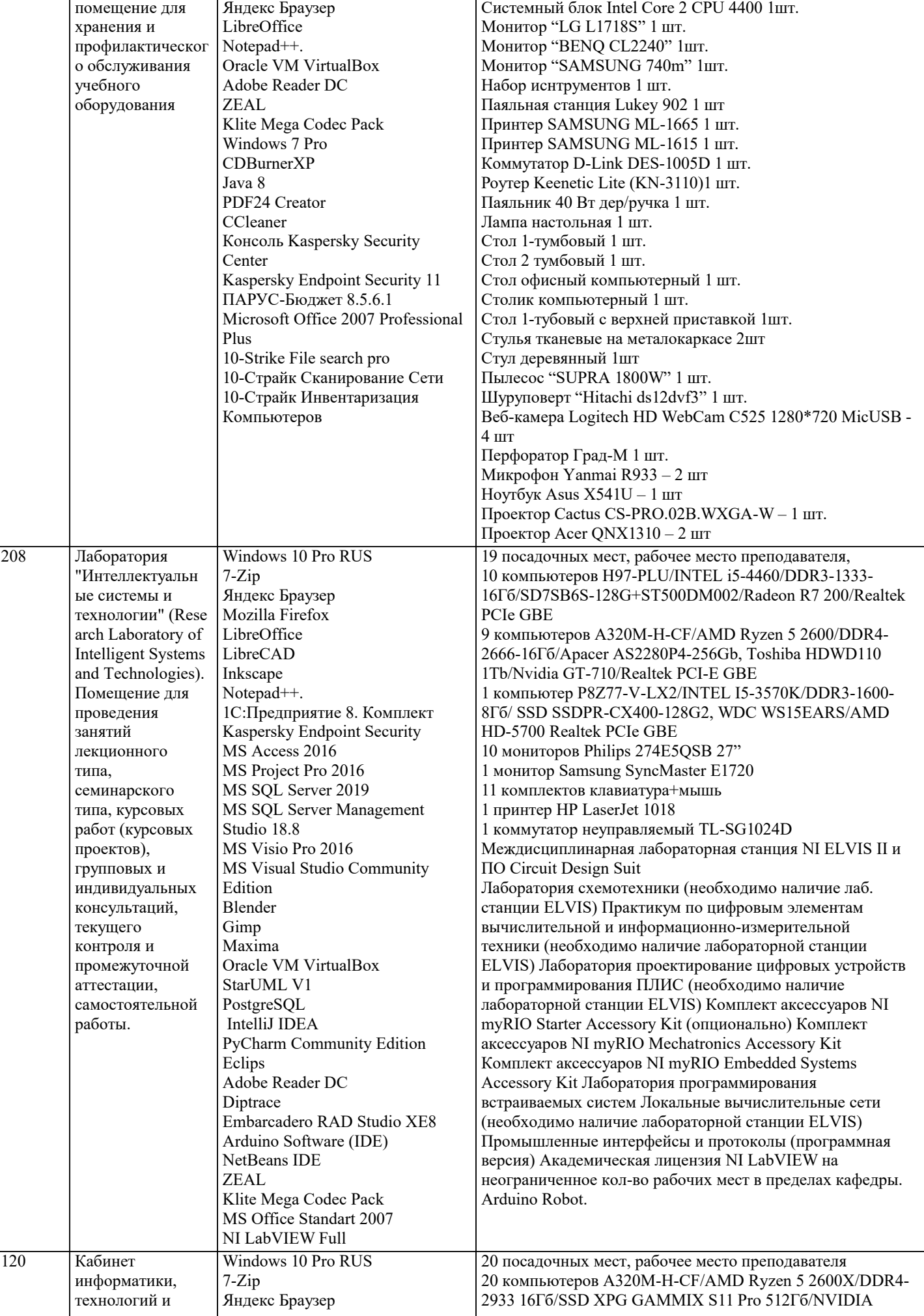

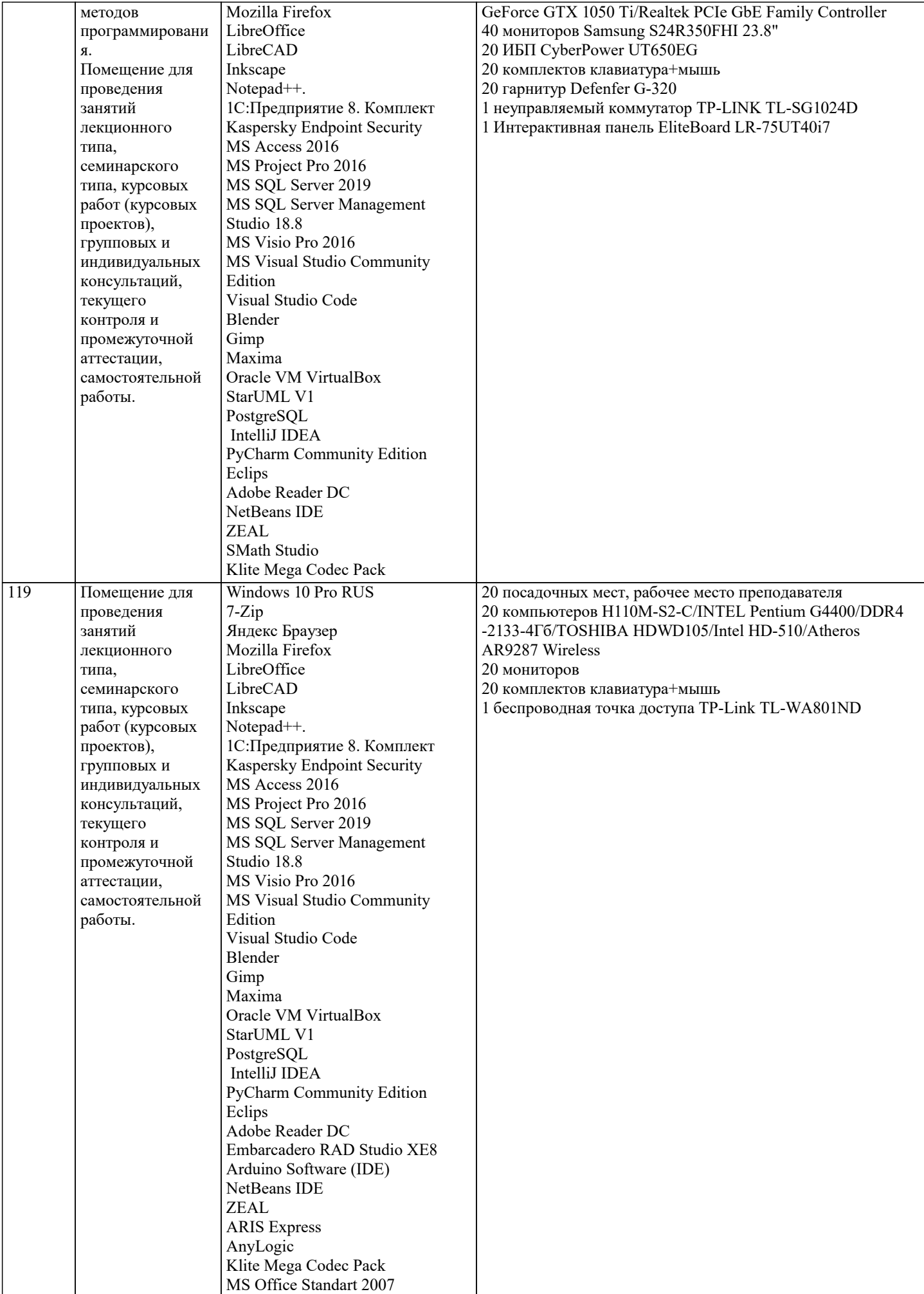

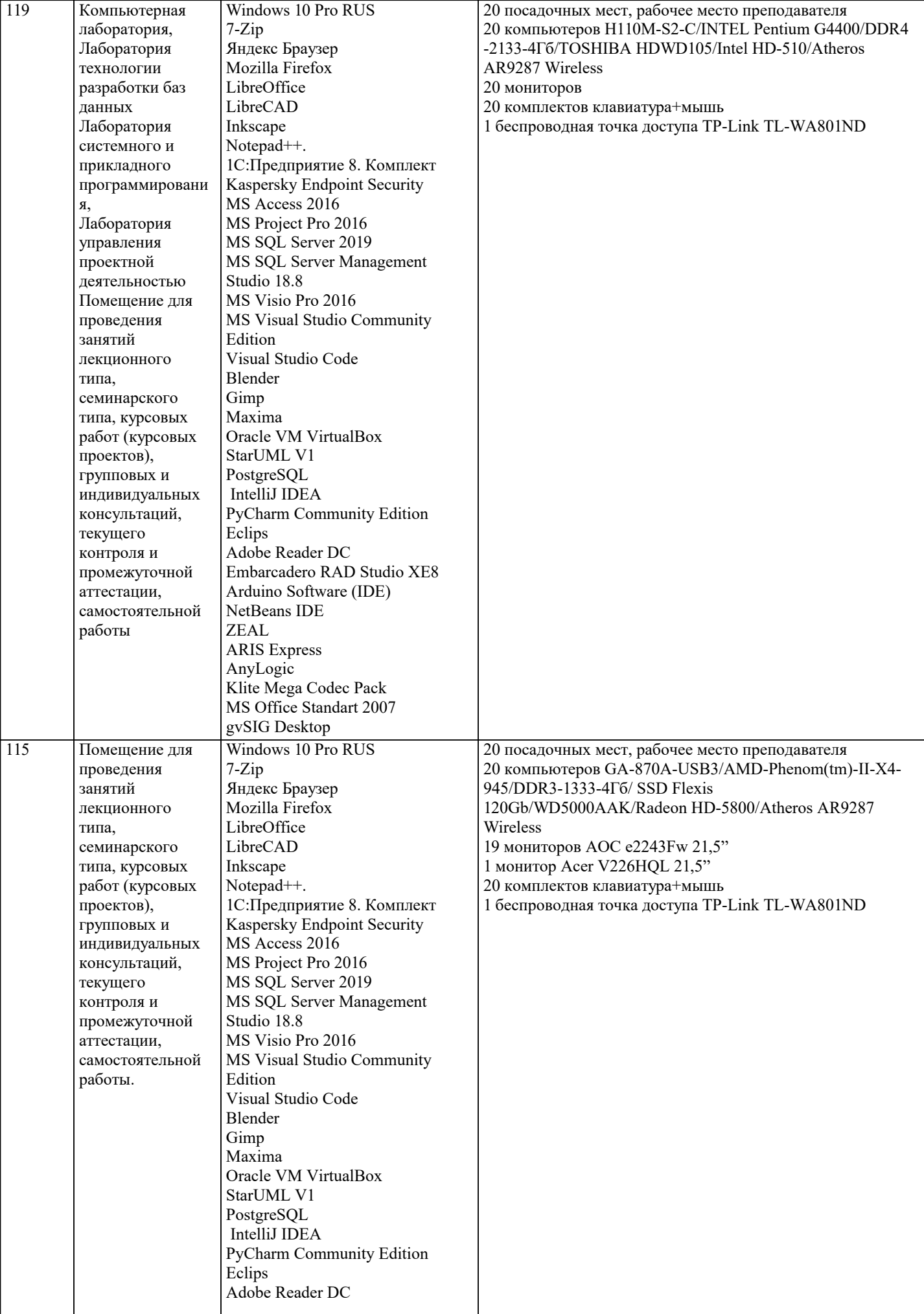

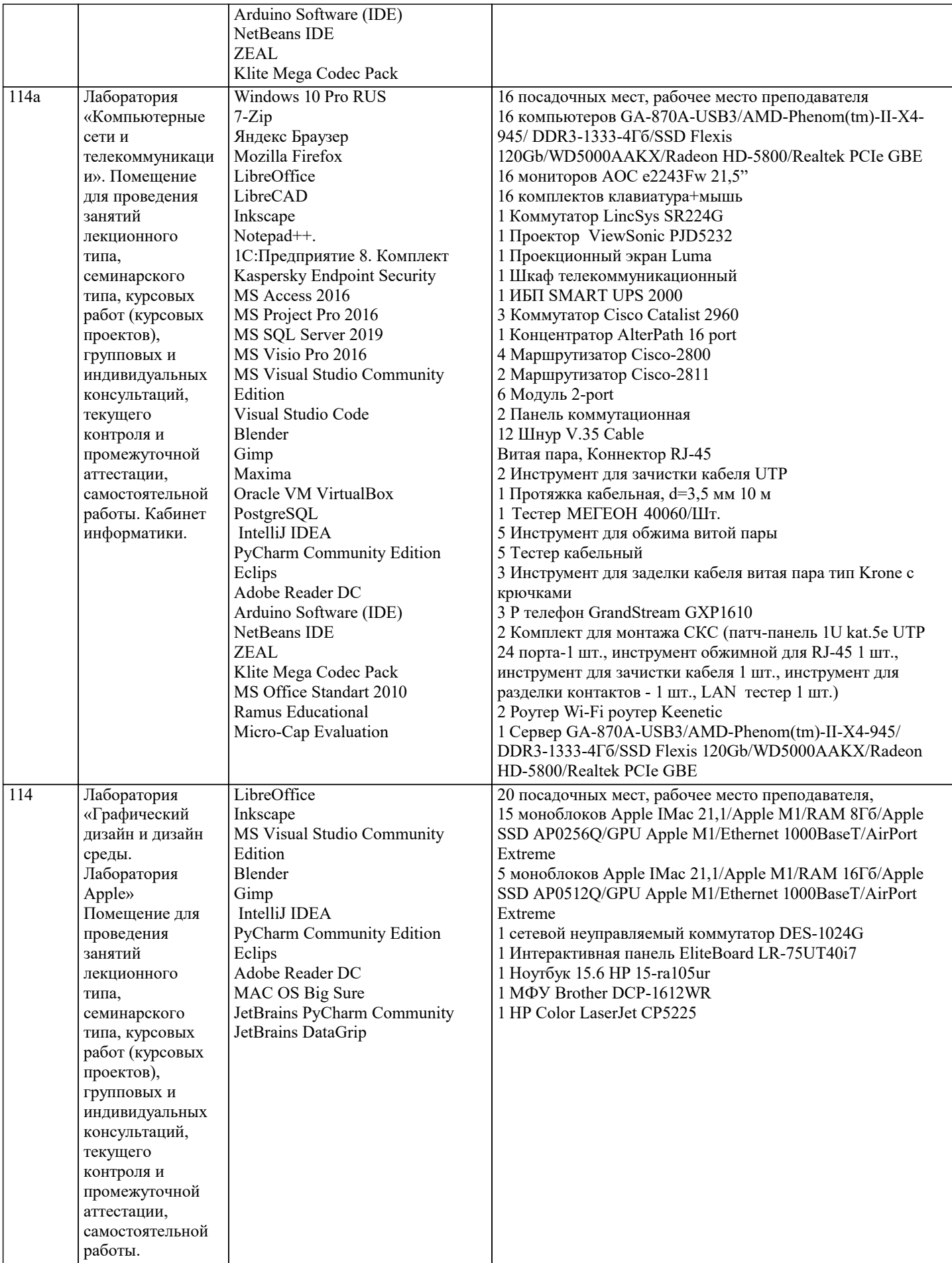

8. МЕТОДИЧЕСКИЕ УКАЗАНИЯ ДЛЯ ОБУЧАЮЩИХСЯ ПО ОСВОЕНИЮ ДИСЦИПЛИНЫ (МОДУЛЯ)

В соответствии с требованиями ФГОС ВО по направлению подготовки реализация компетентностного подхода предусматривает использование в учебном процессе активных и интерактивных форм проведения занятий (разбор конкретных задач, проведение блиц-опросов, исследовательские работы) в сочетании с внеаудиторной работой с целью формирования и развития профессиональных навыков обучающихся.

Лекционные занятия дополняются ПЗ и различными формами СРС с учебной и научной литературой В процессе такой работы студенты приобретают навыки «глубокого чтения» - анализа и интерпретации текстов по методологии и методике дисциплины.

Учебный материал по дисциплине «Высокопроизводительные вычислительные системы». разделен на логически завершенные части (модули), после изучения, которых предусматривается аттестация в форме письменных тестов, контрольных работ.

Работы оцениваются в баллах, сумма которых дает рейтинг каждого обучающегося. В баллах оцениваются не только знания и навыки обучающихся, но и их творческие возможности: активность, неординарность решений поставленных проблем. Каждый модуль учебной дисциплины включает обязательные виды работ – лекции, ПЗ, различные виды СРС (выполнение домашних заданий по решению задач, подготовка к лекциям и практическим занятиям).

Форма текущего контроля знаний – работа студента на практическом занятии, опрос. Форма промежуточных аттестаций – контрольная работа в аудитории, домашняя работа. Итоговая форма контроля знаний по модулям – контрольная работа с задачами по материалу модуля.

Методические указания по выполнению всех видов учебной работы размещены в электронной образовательной среде академии.

Методические указания и материалы по видам учебных занятий по дисциплине:

Вид учебных занятий, работ - Организация деятельности обучающегося Лекция - Написание конспекта лекций: кратко, схематично, последовательно фиксировать основные положения, выводы, формулировки, обобщения, отмечать важные мысли, выделять ключевые слова, термины. Проверка терминов, понятий с помощью энциклопедий, словарей, справочников с выписыванием толкований в тетрадь. Обозначить вопросы, термины, материал, который вызывает трудности, попытаться найти ответ в рекомендуемой литературе, если самостоятельно не удаётся разобраться в материале,

необходимо сформулировать вопрос и задать преподавателю на консультации, на практическом занятии. Практические занятия - Конспектирование источников. Работа с конспектом лекций, подготовка ответов к контрольным вопросам, просмотр рекомендуемой литературы, работа с текстом. Выполнение практических задач в инструментальных средах. Выполнение проектов. Решение расчётно-графических заданий, решение задач по алгоритму и др.

Самостоятельная работа - Знакомство с основной и дополнительной литературой, включая справочные издания, зарубежные источники, конспект основных положений, терминов, сведений, требующихся для запоминания и являющихся основополагающими в этой теме. Составление аннотаций к прочитанным литературным источникам и др.

### **9. МЕТОДИЧЕСКИЕ УКАЗАНИЯ ОБУЧАЮЩИМСЯ ПО ВЫПОЛНЕНИЮ САМОСТОЯТЕЛЬНОЙ РАБОТЫ**

Основными задачами самостоятельной работы студентов, являются: во–первых, продолжение изучения дисциплины в домашних условиях по программе, предложенной преподавателем; во–вторых, привитие студентам интереса к технической и математической литературе, инженерному делу. Изучение и изложение информации, полученной в результате изучения научной литературы и практических материалов, предполагает развитие у студентов как владения навыками устной речи, так и способностей к четкому письменному изложению материала.

Основной формой контроля за самостоятельной работой студентов являются практические занятия, а также еженедельные консультации преподавателя.

Практические занятия – наиболее подходящее место для формирования умения применять полученные знания в практической деятельности.

При подготовке к практическим занятиям следует соблюдать систематичность и последовательность в работе. Необходимо сначала внимательно ознакомиться с содержанием плана практических занятий. Затем, найти в учебной литературе соответствующие разделы и прочитать их. Осваивать изучаемый материал следует по частям. После изучения какой-либо темы или ее отдельных разделов необходимо полученные знания привести в систему, связать воедино весь проработанный материал.

При подведении итогов самостоятельной работы преподавателем основное внимание должно уделяться разбору и оценке лучших работ, анализу недостатков. По предложению преподавателя студент может изложить содержание выполненной им письменной работы на практических занятиях